## <span id="page-0-0"></span>Package: plyinteractions (via r-universe)

## June 12, 2024

Title Extending tidy verbs to genomic interactions

June 12, 2024<br>Title Extending tidy verbs to genomic interactions<br>Description Operate on `GInteractions` objects as tabular data using `

dplyr`-like verbs. The functions and methods in

plyinteractions` provide a grammatical approach to manipulate

GInteractions`, to facilitate their integration in genomic

analysis workflows.

Version 1.3.0

Date 2023-08-21

License Artistic-2.0

URL <https://github.com/js2264/plyinteractions>

BugReports <https://github.com/js2264/plyinteractions/issues>

biocViews Software, Infrastructure

Encoding UTF-8

Roxygen list(markdown = TRUE)

Imports InteractionSet, GenomeInfoDb, BiocGenerics, GenomicRanges, plyranges, IRanges, S4Vectors, rlang, dplyr, tibble, tidyselect, methods, utils

Suggests tidyverse, BSgenome.Mmusculus.UCSC.mm10, Biostrings, BiocParallel, scales, HiContactsData, rtracklayer, BiocStyle, covr, knitr, rmarkdown, sessioninfo, testthat (>= 3.0.0), RefManageR

#### Config/testthat/edition 3

#### VignetteBuilder knitr

RoxygenNote 7.2.3

Collate 'AllGenerics.R' 'AllClasses.R' 'anchor.R' 'annotate.R' 'arrange.R' 'count-overlaps.R' 'count.R' 'data.R' 'filter-overlaps.R' 'filter.R' 'find-overlaps.R' 'flank.R' 'ginteractions-construct.R' 'ginteractions-env.R' 'ginteractions-getters.R' 'ginteractions-scoping.R' 'ginteractions-setters.R' 'tbl\_vars.R' 'group\_data.R' 'group\_by.R' 'internals.R' 'join-overlap-left.R'

2 Contents

'methods-AnchoredPinnedGInteractions.R' 'methods-DelegatingGInteractions.R' 'methods-GroupedGInteractions.R' 'methods-PinnedGInteractions.R' 'methods-show.R' 'mutate.R' 'pin.R' 'plyinteractions.R' 'reexports-dplyr.R' 'reexports-plyranges.R' 'reexports.R' 'rename.R' 'replace-anchors.R' 'select.R' 'shift.R' 'slice.R' 'stretch.R' 'summarize.R'

LazyData false

**Depends** R  $(>= 4.3.0)$ 

Repository https://bioc.r-universe.dev

RemoteUrl https://github.com/bioc/plyinteractions

RemoteRef HEAD

RemoteSha 08914c7f16afeaf7d49cb2cd215babf89d2e87d0

## **Contents**

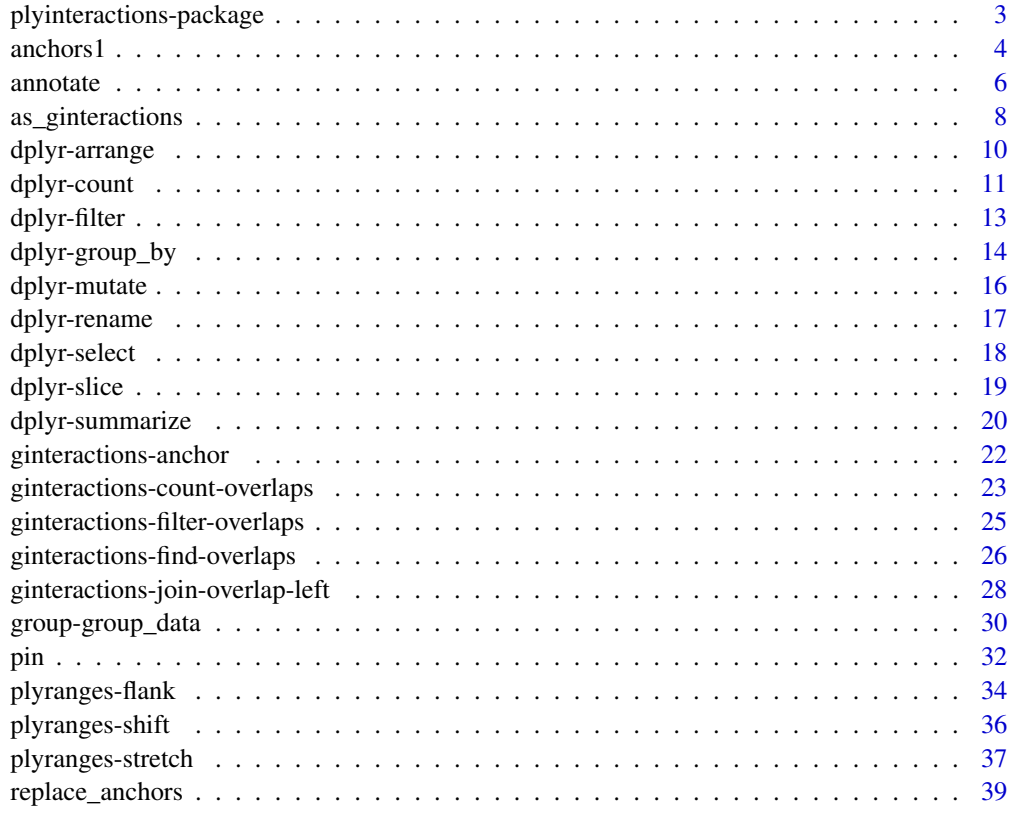

**Index** [41](#page-40-0)

<span id="page-2-0"></span>plyinteractions-package

*plyinteractions: a grammar of data manipulation for genomic interactions*

#### Description

plyinteractions is a dplyr-like API to the GInteractions infrastructure in Bioconductor.

## Details

plyinteractions provides a consistent interface for importing and wrangling genomic interactions from a variety of sources. The package defines a grammar of genomic interactions manipulation through a set of verbs. These verbs can be used to construct human-readable analysis pipelines based on GInteractions.

- Group genomic interactions with [group\\_by](#page-13-1);
- Summarize grouped genomic interactions with [summarize](#page-19-1);
- Tally/count grouped genomic interactions with [tally](#page-10-1) and [count](#page-10-1);
- Modify genomic interactions with [mutate](#page-15-1);
- Subset genomic interactions with [filter](#page-12-1) using [<data-masking>](https://rlang.r-lib.org/reference/args_data_masking.html) and logical expressions;
- Pick out any columns from the associated metadata with [select](#page-17-1) using [<tidy-select>](https://dplyr.tidyverse.org/reference/dplyr_tidy_select.html) argu[ments;](https://dplyr.tidyverse.org/reference/dplyr_tidy_select.html)
- Subset using indices with [slice](#page-18-1);
- Order genomic interactions with [arrange](#page-9-1) using categorical/numerical variables.

For more details on the features of plyinteractions, read the vignette: browseVignettes(package = "plyinteractions")

## Author(s)

Maintainer: Jacques Serizay <jacquesserizay@gmail.com>

## See Also

Useful links:

- <https://github.com/js2264/plyinteractions>
- Report bugs at <https://github.com/js2264/plyinteractions/issues>

<span id="page-3-0"></span>

## Description

Enhanced GInteractions getters

## Usage

anchors1(x) anchors2(x) seqnames1(x) seqnames2(x) start1(x) start2(x) end1(x) end2(x) width1(x) width2(x) strand1(x) strand2(x) ranges1(x) ranges2(x) ## S4 method for signature 'GInteractions' x\$name ## S4 method for signature 'GInteractions' anchors1(x) ## S4 method for signature 'GInteractions' anchors2(x) ## S4 method for signature 'GInteractions'

#### anchors1 5

```
seqnames1(x)
## S4 method for signature 'GInteractions'
seqnames2(x)
## S4 method for signature 'GInteractions'
start1(x)
## S4 method for signature 'GInteractions'
start2(x)
## S4 method for signature 'GInteractions'
end1(x)
## S4 method for signature 'GInteractions'
end2(x)
## S4 method for signature 'GInteractions'
width1(x)## S4 method for signature 'GInteractions'
width2(x)
## S4 method for signature 'GInteractions'
strand1(x)
## S4 method for signature 'GInteractions'
strand2(x)
## S4 method for signature 'GInteractions'
ranges1(x)
## S4 method for signature 'GInteractions'
ranges2(x)
```
## Arguments

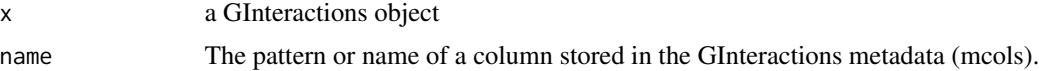

## Value

One of the core GInteractions fields (e.g. seqnames1, start1, ...) or one of the metadata columns when using \$. Note that auto-completion works with \$.

## Examples

gi <- data.frame( seqnames1 = 'chr1', start1 = 1, end1 =  $10$ ,

#### <span id="page-5-0"></span>6 annotate annotate annotate annotate annotate annotate annotate annotate annotate annotate annotate annotate annotate annotate annotate annotate annotate annotate annotate annotate annotate annotate annotate annotate anno

```
seqnames2 = 'chr1', start2 = 2, end2 = 20) |> as_ginteractions() |> mutate(type = 'cis')
anchors1(gi)
anchors2(gi)
seqnames1(gi)
seqnames2(gi)
start1(gi)
start2(gi)
end1(gi)
end2(gi)
width1(gi)
width2(gi)
ranges1(gi)
ranges2(gi)
strand1(gi)
strand2(gi)
gi$type
```
annotate *Annotate both anchors of a GInteractions*

## Description

For each interaction in a GInteractions object, annotate returns the pairs of annotations from the GRanges object it overlaps with.

#### Usage

annotate(x, y, by)

annotate\_directed(x, y, by)

## S4 method for signature 'GInteractions,GRanges,character' annotate(x, y, by)

## S4 method for signature 'GInteractions, GRanges, character' annotate\_directed(x, y, by)

#### Arguments

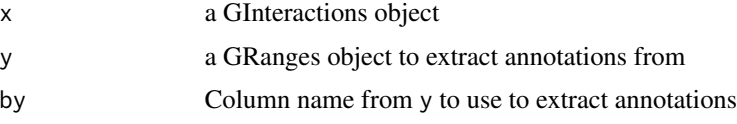

## Value

a GInteractions object with two extra metadata columns named by.1 and by.2.

#### annotate

```
# 1. Basic example
gi \leftarrow read_table(text = "chr1 11 20 - chr1 21 30 +
  chr1 21 30 + chr2 51 60 +",
  col.name = c("seqnames1", "start1", "end1", "strand1",
     "seqnames2", "start2", "end2", "strand2"
  \mathcal{C}) |> as_ginteractions()
gr <- GenomicRanges::GRanges(c("chr1:20-30:+", "chr2:55-65:+")) |>
  ply ranges::mutate(id = 1:2)annotate(gi, gr, by = 'id')annotate\_directed(gi, gr, by = 'id')# 2. Match loops with tiled genomic bins
data(GM12878_HiCCUPS)
loops <- GM12878_HiCCUPS |>
  pin_by('first') |>
  anchor_center() |>
  mutate(width1 = 500) \mid>
  pin_by('second') |>
  anchor_center() |>
  mutate(width2 = 500)genomic_bins <- GenomeInfoDb::getChromInfoFromUCSC(
   'hg19', assembled.molecules.only = TRUE, as. Seginfo = TRUE
| >GenomicRanges::tileGenome(tilewidth = 10000) |>
  unlist() |>ply ranges::mutate(binID = seq_length(plyranges::n())annotate(loops, genomic\_bins, by = 'binID') |>
  select(starts_with('binID'))
# 3. Annotate interactions by a set of regulatory elements
data(ce10_ARCC)
data(ce10_REs)
annotate(ce10_ARCC, ce10_REs, by = 'annot') |>
  count(annot.1, annot.2) |>
```

```
as.data.frame() |>
dplyr::arrange(desc(n))
```
as\_ginteractions *Construct a GInteractions object from a tibble, DataFrame or data.frame*

## Description

The as\_ginteractions function looks for column names in .data called seqnames $\{1,2\}$ , start $\{1,2\}$ , end{1,2}, and strand{1,2} in order to construct a GInteractions object. By default other columns in .data are placed into the mcols (metadata columns) slot of the returned object.

## Usage

```
as_ginteractions(
  .data,
  ...,
 keep.extra.columns = TRUE,
  starts.in.df.are.0based = FALSE
)
```
## Arguments

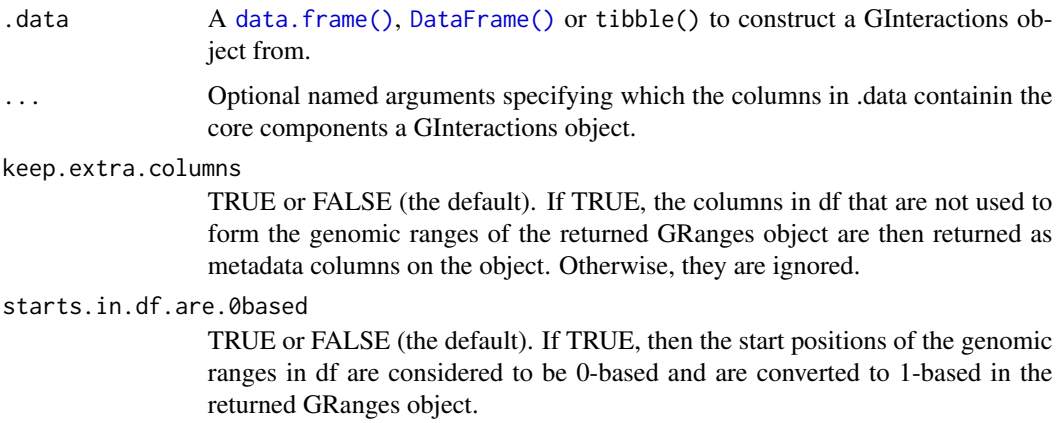

## Value

a GInteractions object.

#### See Also

[InteractionSet::GInteractions\(\)](#page-0-0)

<span id="page-7-0"></span>

#### as\_ginteractions

```
# 1. GInteractions from bedpe files imported into a data. frame
bedpe \leq read.table(text = "
chr1 100 200 chr1 5000 5100 bedpe_example1 30 + -
chr1 1000 5000 chr1 3000 3800 bedpe_example2 100 + -",
col.name = c("chrom1", "start1", "end1"
 "chrom2", "start2", "end2", "name", "score", "strand1", "strand2"))
bedpe |>as_ginteractions (seqnames1 = chrom1, seqnames2 = chrom2)
# 2. GInteractions from standard pairs files imported into a data.frame
# Note how the pairs are 0-based and no "end" field is provided
# (the standard pairs file format does not have "end" fields)
# We can provide width1 and width2 to fix this problem.
pairs \leq read.table(text = "
pair1 chr1 10000 chr1 20000 + +
pair2 chr1 50000 chr1 70000 + +
pair3 chr1 60000 chr2 10000 + +
pair4 chr1 30000 chr3 40000 + -",
col.name = c("pairID", "chr1", "pos1", "chr2", "pos2", "strand1", "strand2")
\lambdapairs |>as_ginteractions(
   seqnames1 = chr1, start1 = pos1, width1 = 1000,
   segnames2 = chr2, start2 = pos2, width2 = 1000,
   starts.in.df.are.0based = TRUE
 \lambda# 3. GInteractions from data.frame with extra fields
df \leftarrow \text{read_table(text = "}chr1 100 200 chr1 5000 5100
chr1 1000 5000 chr1 3000 3800",
col.name = c("chr1", "start1", "end1", "chr2", "start2", "end2"))df \rightarrowas_ginteractions (seqnames1 = chr1, seqnames2 = chr2)
df <- read.table(text = "
chr1 100 200 chr1 5000 5100
chr1 1000 5000 chr1 3000 3800",
col.name = c("chr1", "start1", "end1", "chr2", "start2", "end2"))
```

```
df |>
  as_ginteractions(
   seqnames1 = chr1, seqnames2 = chr2, strand1 = '+', strand2 = '-'
  \lambdadata.frame(type = "cis", count = 3) |>
  as_ginteractions(
   seqnames1 = 'chr1', start1 = 1, end1 = 10,
   seqnames2 = 'chr1', start2 = 40, end2 = 50\lambda####################################################################
# 4. GInteractions from a real like pairs files
####################################################################
pairsf <- system.file('extdata', 'pairs.gz', package = 'plyinteractions')
pairs <- read.table(pairsf, comment.char = '#', header = FALSE)
head(pairs)
pairs |>
  as_ginteractions(
   seqnames1 = V2, start1 = V3, width1 = 1, strand1 = V6,
   seqnames2 = V4, start2 = V5, width2 = 1, strand2 = V7,
   starts.in.df.are.0based = TRUE
  )
```
<span id="page-9-1"></span>dplyr-arrange *Arrange a GInteractions by a column*

## Description

Arrange a GInteractions by a column

#### Usage

```
## S3 method for class 'GInteractions'
arrange(.data, ...)
```
## Arguments

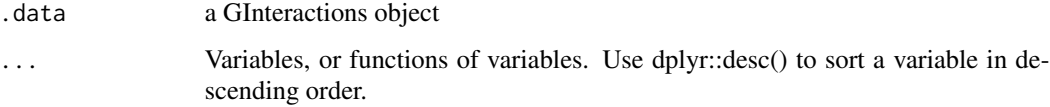

#### Value

a GInteractions object.

<span id="page-9-0"></span>

#### <span id="page-10-0"></span>dplyr-count

#### **Examples**

```
gi \leftarrow read_table(text = "chr1 1 10 chr1 1 10
chr1 2 10 chr2 1 10
chr3 3 10 chr3 1 10
chr4 4 10 chr4 1 10
chr5 5 10 chr5 1 10",
col.name = c("seqnames1", "start1", "end1",
 "seqnames2", "start2", "end2")
| >as_ginteractions() |>
 mutate(cis = seqnames1 == seqnames2, score = runif(5)*100, gc = runif(5)))
gi
# 1. Arrange GInteractions by a numerical column
gi > arrange(gc)# 2. Arrange GInteractions by a logical column
gi |> arrange(cis)
# 3. Arrange GInteractions by a factor
g_i |>
 mutate(rep = factor(c("rep1", "rep2", "rep1", "rep2", "rep1"))) |>
 arrange(rep)
# 4. Combine sorting variables
g_i |>
 mutate(rep = factor(c("rep1", "rep2", "rep1", "rep2", "rep1"))) |>
 arrange(dplyr::desc(rep), score)
```
<span id="page-10-1"></span>dplyr-count

Count or tally GInteractions per group

### **Description**

Count or tally GInteractions per group

#### <span id="page-11-0"></span>Usage

```
## S3 method for class 'GroupedGInteractions'
tally(x, wt = NULL, sort = FALSE, name = NULL)## S3 method for class 'GroupedGInteractions'
count(x, ..., wt = NULL, sort = FALSE, name = NULL)## S3 method for class 'GInteractions'
count(x, ..., wt = NULL, sort = FALSE, name = NULL)
```
#### **Arguments**

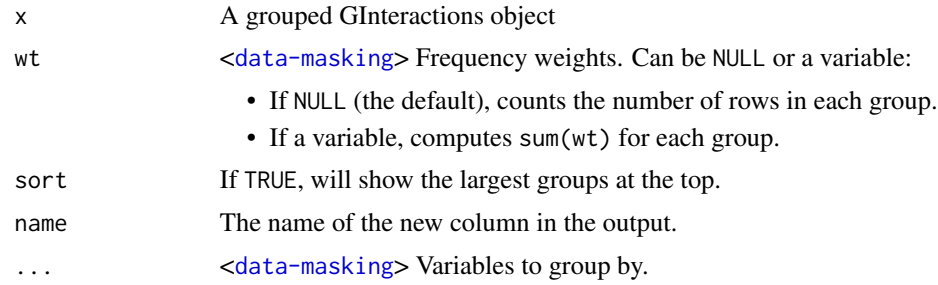

## Value

a S4Vectors:[:DataFrame\(\)](#page-0-0) object, with an added column with the count/tablly per group.

```
gi <- read.table(text = "
chr1 11 20 chr1 21 30 + +
chr1 11 20 chr1 51 55 + +
chr1 11 30 chr1 51 55 - -
chr1 11 30 chr2 51 60 - -",
col.name = c("seqnames1", "start1", "end1",
  "seqnames2", "start2", "end2", "strand1", "strand2")
) |>
  as_ginteractions() |>
  mutate(score = runif(4), type = c('cis', 'cis', 'cis', 'trans'))
####################################################################
# 1. Tally groups
####################################################################
gi
gi |> group_by(strand1) |> tally()
gi |> group_by(type) |> tally()
gi |> group_by(type) |> tally(wt = score)
```

```
####################################################################
# 2. Count per groups
####################################################################
gi |> count(type)
gi |> group_by(type) |> count(strand1)
gi |> group_by(type, strand1) |> count(wt = score)
```
<span id="page-12-1"></span>dplyr-filter *Subset a GInteractions with tidyverse-like* filter

## Description

Subset a GInteractions with tidyverse-like filter

## Usage

## S3 method for class 'GInteractions' filter(.data, ...)

## Arguments

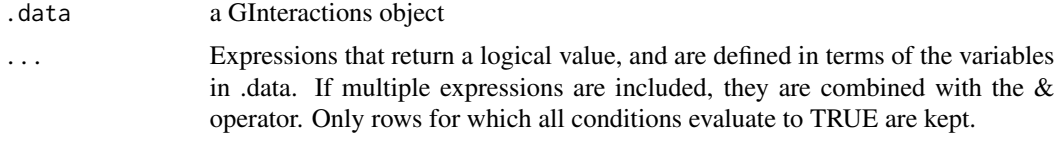

## Value

a GInteractions object.

```
gi \leftarrow read_table(text = "chr1 1 10 chr1 1 10
chr1 2 10 chr2 1 10
chr3 3 10 chr3 1 10
chr4 4 10 chr4 1 10
chr5 5 10 chr5 1 10",
col.name = c("seqnames1", "start1", "end1",
    "seqnames2", "start2", "end2")
) |>
  as_ginteractions() |>
  mutate(cis = seqnames1 == seqnames2, score = runif(5)*100, gc = runif(5))
```

```
# 1. Filter metadata columns from GInteractions by condition
gi > filter(gc > 0.1)
gi |> filter(gc > 0.1, score > 50)
gi > filter(cis)
# 2. On-the-fly calculations
gi
gi |> filter(start1 >= start2 + 3)
gi |> filter(score * gc > score * 0.5)
```
<span id="page-13-1"></span>dplyr-group\_by Group GInteractions by columns

#### **Description**

Group GInteractions by columns

## **Usage**

```
## S3 method for class 'GInteractions'
group_by(.data, ..., .add = FALSE)## S3 method for class 'DelegatingGInteractions'
group_by(.data, ..., .add = FALSE)
```
## S3 method for class 'GroupedGInteractions'  $ungroup(x, ...)$ 

## **Arguments**

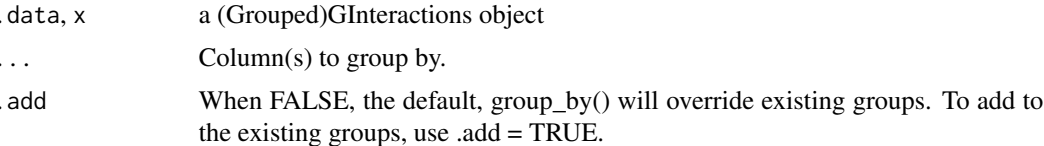

## **Value**

a GroupedGInteractions object. When a (Anchored)PinnedGInteractions object is grouped, both anchoring and pinning are dropped.

<span id="page-13-0"></span>14

gi

## dplyr-group\_by

```
gi \le read.table(text = "
chr1 11 20 chr1 21 30
chr1 11 20 chr1 51 55
chr1 11 30 chr1 51 55
chr1 11 30 chr2 51 60",
col.name = c("seqnames1", "start1", "end1",
  "seqnames2", "start2", "end2")
| >as_ginteractions() |>
 mutate(type = c('cis', 'cis', 'cis', 'trans'), score = runif(4))
# 1. Group by core column
gi |> group_by(end1)
gi |> group_by(end1, end2) |> group_data()# 2. Group by metadata column
gi |> group_by(type) |> group_data()# 3. Combine core and metadata column grouping
gi |> group_by(end1, type)
gi |> group_by(end1, type) |> group_data()# 4. Create a new column and group by this new variable
gi |> group_by(class = c(1, 2, 1, 2))# 5. Replace or add groups to a GroupedGInteractions
ggi \leq gi \geq group_by(class = c(1, 2, 1, 2))ggi |> group_data()
ggi |> group_by(type) |> group_data()ggi |> group_by(type, add = TRUE) |> group_data()# 6. Ungroup GInteractions
```

```
ggi \leq gj \geq group_by(type, class = c(1, 2, 1, 2))ggi
ungroup(ggi, type)
ungroup(ggi, class)
```
<span id="page-15-1"></span>dplyr-mutate

Mutate columns from a GInteractions object

#### **Description**

Mutate columns from a GInteractions object

## **Usage**

```
## S3 method for class 'GInteractions'
mutate(.data, ...)
```
### **Arguments**

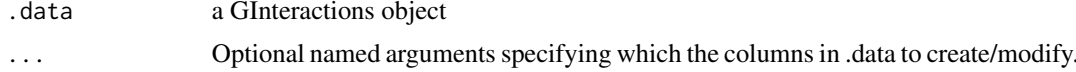

#### **Value**

a GInteractions object.

## **Examples**

```
gi \le read.table(text = "
chr1 10 20 chr1 50 51
chr1 10 50 chr2 30 40",
col.name = c("chr1", "start1", "end1", "chr2", "start2", "end2")) |>
 as_ginteractions (seqnames1 = chr1, seqnames2 = chr2)
# 1. Add metadata columns to a GInteractions object
gi |>
 mutate(type = c('cis', 'trans'), score = runif(2)) |>
 mutate(type2 = type)# 2. More complex, nested or inplace changes
```
 $gi$  |>

<span id="page-15-0"></span>16

## <span id="page-16-0"></span>dplyr-rename

```
mutate(type = c('cis', 'trans'), score = runif(2)) |>
 mutate(type2 = type) |>
 mutate(count = c(1, 2), score = count * 2, new_col = paste0(type2, score))
# 3. Core GInteractions columns can also be modified
g_i |>
 mutate(start1 = 1, end1 = 10, width2 = 30, strand2 = c('-', '+))
# Note how the core columns are modified sequentially
g_i |>
 mutate(start1 = 1, end1 = 10)
gi |>
 mutate(start1 = 1, end1 = 10, width1 = 50)
# 4. Evaluating core GInteractions columns
gi |>
 mutate(
  score = runif(2),
  cis = seqnames1 == seqnames2,distance = ifelse(cis, start2 - end1, NA)\mathcal{L}
```
dplyr-rename Rename columns from a GInteractions with tidyverse-like rename

#### **Description**

Rename columns from a GInteractions with tidyverse-like rename

#### **Usage**

```
## S3 method for class 'GInteractions'
rename(.data, ...)
```
#### **Arguments**

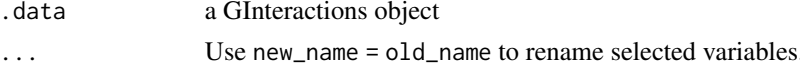

### **Value**

a GInteractions object.

## **Examples**

```
gi <- read.table(text = "
chr1 10 20 chr1 50 51
chr1 10 50 chr2 30 40".
col.name = c("chr1", "start1", "end1", "chr2", "start2", "end2")) |>
 as_ginteractions (seqnames1 = chr1, seqnames2 = chr2) |>mutate(type = c('cis', 'trans'), score = runif(2))# 1. Rename metadata columns to a GInteractions object
gi |> rename(interaction_type = type, GC = score)
```
<span id="page-17-1"></span>dplyr-select Select columns within GInteractions metadata columns

#### **Description**

Select columns within GInteractions metadata columns

## **Usage**

```
## S3 method for class 'GInteractions'
select(.data, ..., .drop\_ranges = FALSE)
```
### **Arguments**

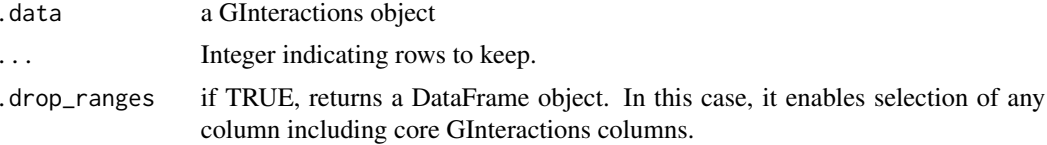

## **Value**

a GInteractions object.

## **Examples**

```
gi \leftarrow read_table(text = "chr1 1 10 chr1 1 10
chr2 1 10 chr2 1 10
chr3 1 10 chr3 1 10
chr4 1 10 chr4 1 10
chr5 1 10 chr5 1 10",
col.names = c("seqnames1", "start1", "end1",
```
<span id="page-17-0"></span>18

```
"seqnames2", "start2", "end2")
| >as_ginteractions() |>
mutate(score = runif(5)*100, cis = TRUE, gc = runif(5))
# 1. Select metadata columns from GInteractions by index
gi |> select(2, 1)
gi |> select(-3)
# 2. Select metadata columns from GInteractions by name
gi |> select(gc, score)
# 3. Select metadata columns from GInteractions with <tidy-select>
gi |> select(contains('s'))
gi |> select(matches('^s'))
# 4. Select core and metadata columns with .drop_ranges = TRUE
gi |> select(matches('^s'), .drop_ranges = TRUE)
```
<span id="page-18-1"></span>dplyr-slice

Slice a GInteractions rows by their index

## **Description**

Slice a GInteractions rows by their index

#### **Usage**

## S3 method for class 'GInteractions'  $slice(.data, ...)$ 

## **Arguments**  $\overline{a}$

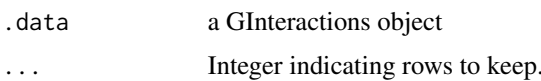

## **Value**

a GInteractions object.

## **Examples**

```
gi <- read.table(text = "
chr1 1 10 chr1 1 10
chr2 1 10 chr2 1 10
chr3 1 10 chr3 1 10
chr4 1 10 chr4 1 10
chr5 1 10 chr5 1 10",
col.name = c("seqnames1", "start1", "end1",
  "seqnames2", "start2", "end2")
) \vert >
 as_ginteractions()
# 1. Slice a GInteractions
gi |> slice(1, 2, 3)
gi | > slice(-3)
gi |> slice(1:2, 5:4)
```
<span id="page-19-1"></span>dplyr-summarize Summarize GInteractions per group

## **Description**

Summarize GInteractions per group

## **Usage**

```
## S3 method for class 'GroupedGInteractions'
summarise(.data, ...)
```

```
## S3 method for class 'GroupedGInteractions'
summarize(.data, ...)
```
## **Arguments**

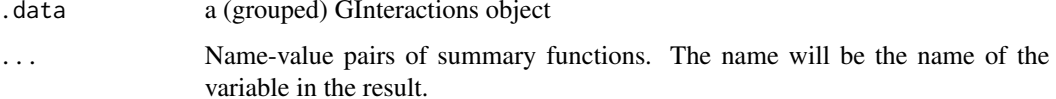

<span id="page-19-0"></span>20

## <span id="page-20-0"></span>dplyr-summarize

## **Value**

a S4Vectors:: DataFrame() object:

- The rows come from the underlying group\_keys().
- The columns are a combination of the grouping keys and the summary expressions that you provide.
- GInteractions class is not preserved, as a call to summarize fundamentally creates a new data frame

```
gi \leftarrow read_table(text = "chr1 11 20 chr1 21 30 + +
chr1 11 20 chr1 51 55 + +
chr1 11 30 chr1 51 55 - -
chr1 11 30 chr2 51 60 - -",
col.name = c("seqnames1", "start1", "end1",
 "seqnames2", "start2", "end2", "strand1", "strand2")
) |>
 as_ginteractions() |>
 mutate(score = runif(4), type = c('cis', 'cis', 'cis', 'trans'))
# 1. Summarize a single column
gi
gi |> group_by(type) |> summarize(m = mean(score))
gi |> group_by(startand1) |> summarize(m = mean(score))df \leftarrow gi |>
 group_by(strand1) |>
 summarize(m = mean(score), n = table(seqnames2))dfdf$n
# 2. Summarize by multiple columns
g_i |>
 group_by(strand1, seqnames2) |>
 summarise(m = mean(score), n = table(type))
```
<span id="page-21-0"></span>ginteractions-anchor *Manage GInteractions anchors with plyranges*

#### **Description**

Manage GInteractions anchors with plyranges

#### Usage

```
## S3 method for class 'AnchoredPinnedGInteractions'
anchor(x)## S3 method for class 'AnchoredPinnedGInteractions'
unanchor(x)
## S3 method for class 'PinnedGInteractions'
anchor_start(x)
## S3 method for class 'PinnedGInteractions'
anchor<sub>end</sub>(x)## S3 method for class 'PinnedGInteractions'
anchor_center(x)
## S3 method for class 'PinnedGInteractions'
anchor_3p(x)
## S3 method for class 'PinnedGInteractions'
anchor_5p(x)
## S3 method for class 'AnchoredPinnedGInteractions'
anchor_start(x)
## S3 method for class 'AnchoredPinnedGInteractions'
anchor_end(x)
## S3 method for class 'AnchoredPinnedGInteractions'
anchor_center(x)
## S3 method for class 'AnchoredPinnedGInteractions'
anchor_3p(x)
## S3 method for class 'AnchoredPinnedGInteractions'
anchor_5p(x)
```
## Arguments

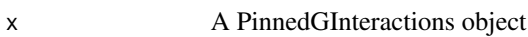

## <span id="page-22-0"></span>Value

- anchor\_\* functions return an AnchoredPinnedGInteractions object.
- anchor returns a character string indicating where the pinned anchors are anchored at.
- unanchor removes the anchoring for a AnchoredPinnedGInteractions object.

## Examples

```
gi \le read.table(text = "
chr1 11 20 chr1 21 30 + +
chr1 11 20 chr1 51 55 + +
chr1 11 30 chr1 51 55 - -
chr1 11 30 chr2 51 60 - -",
col.name = c("seqnames1", "start1", "end1",
  "seqnames2", "start2", "end2", "strand1", "strand2")
) |>
  as_ginteractions() |>
  mutate(score = runif(4), type = c('cis', 'cis', 'cis', 'trans'))
####################################################################
# 1. Anchoring pinned genomic interactions with plyranges
```

```
####################################################################
```

```
gi |> pin_by("second") |> anchor_end()
```
ginteractions-count-overlaps

*Count overlaps between a query GInteractions and a GRanges*

## Description

Count overlaps between a query GInteractions and a GRanges

## Usage

```
## S3 method for class 'PinnedGInteractions'
count\_overlang(x, y, maxgap = -1L, minoverlap = 0L)## S3 method for class 'GInteractions'
count_overlaps(x, y, maxgap = -1L, minoverlap = 0L)## S3 method for class 'PinnedGInteractions'
count_overlaps_directed(x, y, maxgap = -1L, minoverlap = 0L)
## S3 method for class 'GInteractions'
count_overlaps_directed(x, y, maxgap = -1L, minoverlap = 0L)
```
#### <span id="page-23-0"></span>**Arguments**

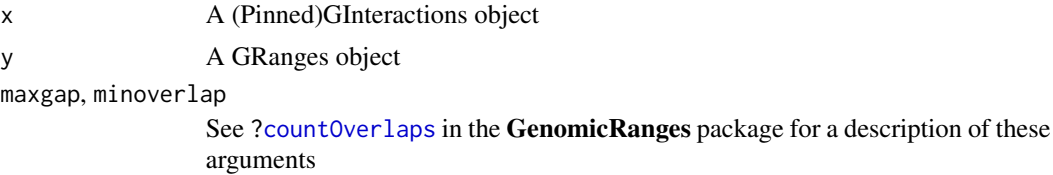

#### Value

An integer vector of same length as x.

#### Pinned GInteractions

When using count\_overlaps() with a PinnedGInteractions object, only the pinned anchors are used to check for overlap with y. This is equivalent to specifying use.region="both" in InteractionSet::findOverlaps().

## Examples

```
gi \le read.table(text = "
    chr1 11 20 - chr1 21 30 +
    chr1 11 20 - chr1 51 55 +
    chr1 21 30 - chr1 51 55 +
   chr1 21 30 - chr2 51 60 +",
   col.name = c("seqnames1", "start1", "end1", "strand1",
        "seqnames2", "start2", "end2", "strand2"
    \lambda) |> as_ginteractions() |> mutate(id = 1:4, type = 'gi')
gr <- GenomicRanges::GRanges(
    c("chr1:20-30:+", "chr2:55-65:-")
) | plyranges:: mutate(id = 1:2, type = 'gr')
gi
gr
####################################################################
# 1. Count overlaps between GInteractions and a subject GRanges
####################################################################
count_overlaps(gi, gr)
count_overlaps_directed(gi, gr)
####################################################################
# 2. Count overlaps between PinnedGInteractions and a subject GRanges
####################################################################
```
gi |> pin\_by("first") |> count\_overlaps(gr)

<span id="page-24-0"></span>gi |> pin\_by("second") |> count\_overlaps(gr)

gi |> pin\_by("first") |> count\_overlaps\_directed(gr)

```
gi |> pin_by("second") |> count_overlaps_directed(gr)
```
ginteractions-filter-overlaps

*Filter GInteractions overlapping with a GRanges*

## **Description**

Filter GInteractions overlapping with a GRanges

#### Usage

```
## S3 method for class 'PinnedGInteractions'
filter_by_overlaps(x, y, maxgap = -1L, minoverlap = 0L)
## S3 method for class 'GInteractions'
filter_by_overlaps(x, y, maxgap = -1L, minoverlap = 0L)
## S3 method for class 'PinnedGInteractions'
filter_by_non_overlaps(x, y, maxgap = -1L, minoverlap = 0L)
## S3 method for class 'GInteractions'
filter_by_non_overlaps(x, y, maxgap = -1L, minoverlap = 0L)
```
## Arguments

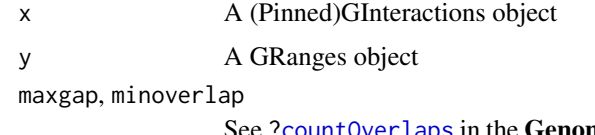

See [?countOverlaps](#page-0-0) in the GenomicRanges package for a description of these arguments

## Value

An integer vector of same length as x.

## Pinned GInteractions

When using filter\_by\_overlaps() with a PinnedGInteractions object, only the pinned anchors are used to check for overlap with y. This is equivalent to specifying use.region="both" in InteractionSet::findOverlaps().

## **Examples**

```
gi \leftarrow read_table(text = "chr1 11 20 - chr1 21 30 +
   chr1 11 20 - chr1 51 55 +
   chr1 21 30 - chr1 51 55 +
   chr1 21 30 - chr2 51 60 +",
   col.name = c("seqnames1", "start1", "end1", "strand1",
      "seqnames2", "start2", "end2", "strand2")
) |> as_ginteractions() |> mutate(id = 1:4, type = 'gi')
gr <- GenomicRanges::GRanges(
   c("chr1:20-30:++", "chr2:55-65:-")) |> plyranges::mutate(id = 1:2, type = 'gr')
gi
gr# 1. Filter GInteractions overlapping with a subject GRanges
filter_by_overlaps(gi, gr)
filter_by_non_overlaps(gi, gr)
# 2. Filter PinnedGInteractions overlapping with a subject GRanges
gi |> pin_by("first") |> filter_by_overlaps(gr)
gi |> pin_by("first") |> filter_by_non_overlaps(gr)
gi |> pin_by("second") |> filter_by_overlaps(gr)
gi |> pin_by("second") |> filter_by_non_overlaps(gr)
```
ginteractions-find-overlaps

Find overlaps between a query GInteractions and a GRanges

## **Description**

Find overlaps between a query GInteractions and a GRanges

<span id="page-25-0"></span>26

## <span id="page-26-0"></span>Usage

```
## S3 method for class 'PinnedGInteractions'
find_overlaps(x, y, maxgap = -1L, minoverlap = 0L, suffix = c("x", "y"))
## S3 method for class 'GInteractions'
find_overlaps(x, y, maxgap = -1L, minoverlap = 0L, suffix = c("x", "y"))
## S3 method for class 'PinnedGInteractions'
find_overlaps_directed(
 x,
 y,
 maxgap = -1L,
 minoverlap = 0L,
 sufficient(x = c("x", "y"))
## S3 method for class 'GInteractions'
find_overlaps_directed(
 x,
 y,
 maxgap = -1L,
 minoverlap = 0L,
  \text{suffix} = c("x", "y")\lambda
```
## Arguments

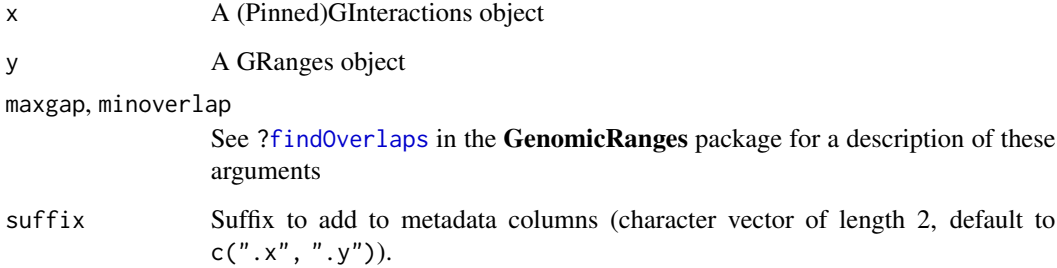

## Value

a GInteractions object with rows corresponding to the GInteractions in x that overlap y.

#### Rationale

find\_overlaps() will search for any overlap between GInteractions in x and GRanges in y. It will return a GInteractions object of length equal to the number of times x overlaps y. This GInteractions will have additional metadata columns corresponding to the metadata from y. find\_overlaps\_directed() takes the strandness of each object into account.

#### <span id="page-27-0"></span>Pinned GInteractions

When using find\_overlaps() with a PinnedGInteractions object, only the pinned anchors are used to check for overlap with y. This is equivalent to specifying use.region="both" in InteractionSet::findOverlaps().

#### Examples

```
gi \leftarrow read_table(text = "chr1 11 20 - chr1 21 30 +
    chr1 11 20 - chr1 51 55 +
   chr1 21 30 - chr1 51 55 +
    chr1 21 30 - chr2 51 60 +",
    col.name = c("seqnames1", "start1", "end1", "strand1",
        "seqnames2", "start2", "end2", "strand2"
    )
) |> as_ginteractions() |> mutate(id = 1:4, type = 'gi')
gr <- GenomicRanges::GRanges(
    c("chr1:20-30:+", "chr2:55-65:-")
) |> plyranges::mutate(id = 1:2, type = 'gr')
gi
gr
####################################################################
# 1. Find overlaps between GInteractions and a subject GRanges
####################################################################
find_overlaps(gi, gr)
find_overlaps_directed(gi, gr)
####################################################################
# 2. Find overlaps between PinnedGInteractions and a subject GRanges
####################################################################
gi |> pin_by("first") |> find_overlaps(gr)
gi |> pin_by("second") |> find_overlaps(gr)
gi |> pin_by("first") |> find_overlaps_directed(gr)
gi |> pin_by("second") |> find_overlaps_directed(gr)
```
ginteractions-join-overlap-left *Join overlaps between a query GInteractions and a GRanges*

## <span id="page-28-0"></span>Description

Join overlaps between a query GInteractions and a GRanges

## Usage

```
## S3 method for class 'PinnedGInteractions'
join_overlap_left(x, y, maxgap = -1L, minoverlap = \emptyset L, suffix = c(".x", ".y"))
## S3 method for class 'GInteractions'
join_overlap_left(x, y, maxgap = -1L, minoverlap = 0L, suffix = c(".x", ".y"))
## S3 method for class 'PinnedGInteractions'
join_overlap_left_directed(
 x,
 y,
 maxgap = -1L,
 minoverlap = 0L,sufficient = c("x", "y"))
## S3 method for class 'GInteractions'
join_overlap_left_directed(
 x,
 y,
 maxgap = -1L,
 minoverlap = 0L,
 sufficient = c("x", "y"))
```
## Arguments

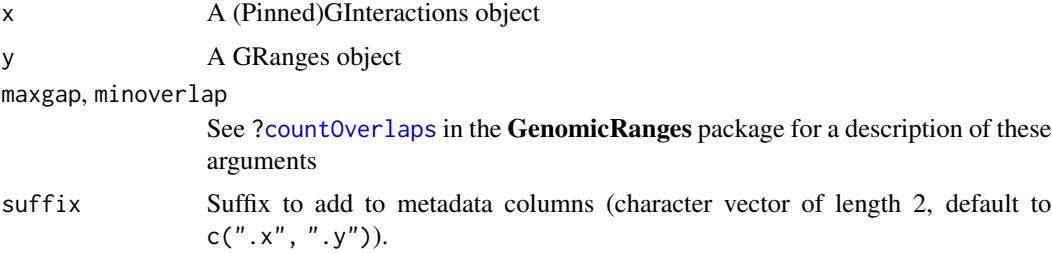

## Value

An integer vector of same length as x.

```
gi \leq read.table(text = "
   chr1 11 20 - chr1 21 30 +
   chr1 11 20 - chr1 51 55 +
```

```
chr1 21 30 - chr1 51 55 +
   chr1 21 30 - chr2 51 60 +",
col.names = c("seqnames1", "start1", "end1", "strand1",
   "seqnames2", "start2", "end2", "strand2")
) |> as_ginteractions() |> mutate(id = 1:4, type = 'gi')
gr <- GenomicRanges::GRanges(
   c("chr1:20-30:++", "chr2:55-65:-")) |> plyranges::mutate(id = 1:2, type = 'gr')
gi
gr# 1. Join overlaps between GInteractions and a subject GRanges
join_overlap_left(gi, gr)
join_overlap_left_directed(gi, gr)
# 2. Join overlaps between PinnedGInteractions and a subject GRanges
gi |> pin_by("first") |> join_overlap_left(gr)
gi |> pin_by("first") |> join_overlap_left_directed(gr)
gi |> pin_by("second") |> join_overlap_left(gr)
gi |> pin_by("second") |> join_overlap_left_directed(gr)
```
group-group\_data GInteractions grouping metadata

## **Description**

GInteractions grouping metadata

## **Usage**

```
## S3 method for class 'GroupedGInteractions'
group_data(.data)
## S3 method for class 'GroupedGInteractions'
```
## group-group\_data 31

```
## S3 method for class 'GroupedGInteractions'
group_indices(.data, ...)
## S3 method for class 'GInteractions'
group_vars(x)
## S3 method for class 'GroupedGInteractions'
group_vars(x)
## S3 method for class 'GroupedGInteractions'
groups(x)
## S3 method for class 'GroupedGInteractions'
group_size(x)
## S3 method for class 'GroupedGInteractions'
n_groups(x)
```
## Arguments

.data, .tbl, x a GInteractions object ... Ignored.

## Value

a GInteractions object.

```
gi \leftarrow read_table(text = "chr1 11 20 chr1 21 30
chr1 11 20 chr1 51 55
chr1 11 30 chr1 51 55
chr1 11 30 chr2 51 60",
col.name = c("seqnames1", "start1", "end1",
    "seqnames2", "start2", "end2")
) |>
  as_ginteractions() |>
  mutate(type = c('cis', 'cis', 'cis', 'trans'), score = runif(4))ggi <- gi |> group_by(end1)
ggi
group_data(ggi)
group_keys(ggi)
group_rows(ggi)
group_indices(ggi)
group_vars(ggi)
groups(ggi)
group_size(ggi)
n_groups(ggi)
```
#### Description

Pin GInteractions by anchors set (anchors1 or anchors2).

#### Usage

```
pin(x, anchors)
pin_by(x, anchors)
pinned_anchors(x)
unpin(x)
## S4 method for signature 'GroupedGInteractions, character'
pin(x, anchors)
## S4 method for signature 'GroupedGInteractions,numeric'
pin(x, anchors)
## S4 method for signature 'GInteractions,character'
pin(x, anchors)
## S4 method for signature 'GInteractions,numeric'
pin(x, anchors)
## S4 method for signature 'PinnedGInteractions, missing'
pin(x, anchors)
## S4 method for signature 'PinnedGInteractions, character'
pin(x, anchors)
## S4 method for signature 'PinnedGInteractions, numeric'
pin(x, anchors)
## S4 method for signature 'AnchoredPinnedGInteractions,character'
pin(x, anchors)
## S4 method for signature 'AnchoredPinnedGInteractions, numeric'
pin(x, anchors)
pin_first(x)
pin_second(x)
```
<span id="page-31-0"></span>

```
pin_anchors1(x)
pin_anchors2(x)
## S4 method for signature 'AnchoredPinnedGInteractions'
unpin(x)## S4 method for signature 'PinnedGInteractions'
unpin(x)
## S4 method for signature 'GInteractions'
unpin(x)
## S4 method for signature 'PinnedGInteractions'
pinned_anchors(x)
## S4 method for signature 'AnchoredPinnedGInteractions'
pinned_anchors(x)
```
## Arguments

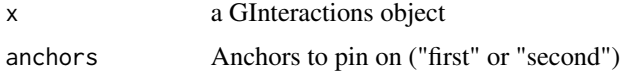

#### Value

- pin\_\* functions return a PinnedGInteractions object.
- pin returns a numerical value indicating which set of anchors is pinned.
- unpin removes the pinning of a PinnedGInteractions object.
- pinned\_anchors returns an (Anchored)GenomicRanges object corresponding to the pinned anchors of a PinnedGInteractions object.

```
gi \leftarrow read_table(text = "chr1 11 20 chr1 21 30
chr1 11 20 chr1 51 55
chr1 11 30 chr1 51 55
chr1 11 30 chr2 51 60",
col.name = c("seqnames1", "start1", "end1",
    "seqnames2", "start2", "end2")
) |>
  as_ginteractions() |>
  mutate(type = c('cis', 'cis', 'cis', 'trans'), score = runif(4))
####################################################################
# 1. Pin by first anchors
```

```
gi |> pin_by("first")
gi |>pin\_first()gi |> pin\_anchors1()# 2. Pin by second anchors
gi |> pin_by("second")
gi |>pin\_second()gi |> pin_anchors2()
# 3. Unpin
gi |>pin("second") |>unpin()
```
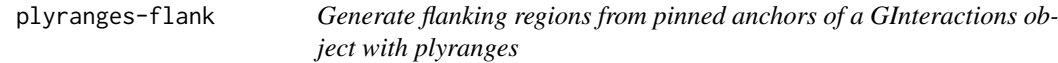

## **Description**

Generate flanking regions from pinned anchors of a GInteractions object with plyranges

#### **Usage**

```
flank_downstream(x, width)
## S3 method for class 'Ranges'
flank_downstream(x, width)
## S3 method for class 'PinnedGInteractions'
flank_downstream(x, width)
flank_upstream(x, width)
## S3 method for class 'Ranges'
flank_upstream(x, width)
## S3 method for class 'PinnedGInteractions'
flank_upstream(x, width)
```
## plyranges-flank 35

```
flank_right(x, width)
## S3 method for class 'Ranges'
flank_right(x, width)
## S3 method for class 'PinnedGInteractions'
flank_right(x, width)
flank_left(x, width)
## S3 method for class 'Ranges'
flank_left(x, width)
## S3 method for class 'PinnedGInteractions'
flank_left(x, width)
```
## Arguments

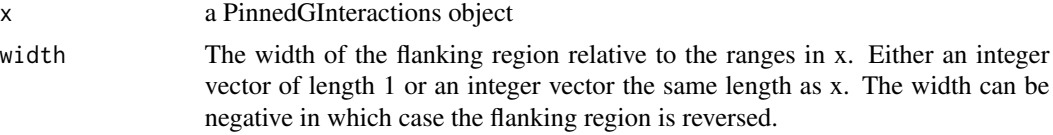

## Value

A PinnedGInteractions object

```
gi \leftarrow read_table(text = "chr1 11 20 chr1 21 30 + +
chr1 11 20 chr1 51 55 + +
chr1 11 30 chr1 51 55 - -
chr1 11 30 chr2 51 60 - -",
col.name = c("seqnames1", "start1", "end1",
  "seqnames2", "start2", "end2", "strand1", "strand2")
) |>
  as_ginteractions() |>
  mutate(score = runif(4), type = c('cis', 'cis', 'cis', 'trans'))
####################################################################
# 1. Simple flanking
####################################################################
gi
gi |> pin_by("first") |> flank_left(-2)
gi |> pin_by("second") |> flank_upstream(4)
```

```
####################################################################
# 2. Chained flanking of each set of anchors
####################################################################
gi |>
 pin_by("first") |> flank_left(2) |>
 pin_by("second") |> flank_right(2)
```
plyranges-shift *Shift pinned anchors of a GInteractions object with plyranges*

#### Description

Shift pinned anchors of a GInteractions object with plyranges

#### Usage

```
shift_downstream(x, shift)
## S3 method for class 'Ranges'
shift_downstream(x, shift)
## S3 method for class 'PinnedGInteractions'
shift_downstream(x, shift)
shift_upstream(x, shift)
## S3 method for class 'Ranges'
shift_upstream(x, shift)
## S3 method for class 'PinnedGInteractions'
shift_upstream(x, shift)
shift_right(x, shift)
## S3 method for class 'Ranges'
shift_right(x, shift)
## S3 method for class 'PinnedGInteractions'
shift_right(x, shift)
shift_left(x, shift)
## S3 method for class 'Ranges'
shift_left(x, shift)
## S3 method for class 'PinnedGInteractions'
shift_left(x, shift)
```
## <span id="page-36-0"></span>plyranges-stretch

#### **Arguments**

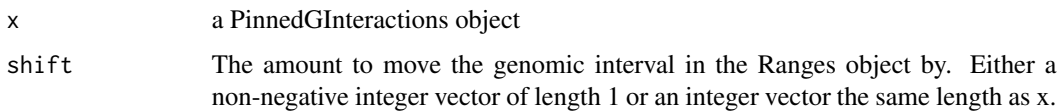

## **Value**

A PinnedGInteractions object

#### **Examples**

```
gi \leftarrow read_table(text = "chr1 11 20 chr1 21 30 + +
chr1 11 20 chr1 51 55 + +
chr1 11 30 chr1 51 55 - -
chr1 11 30 chr2 51 60 - -",
col.names = c("seqnames1", "start1", "end1",
 "seqnames2", "start2", "end2", "strand1", "strand2")
| >as\_ginteractions() |>
 mutate(score = runif(4), type = c('cis', 'cis', 'cis', 'trans'))
# 1. Simple shifting
gi
gi |> pin_by("first") |> shift_length(15)gi |> pin_by("second") |> shift_downstream(10)# 2. Chained shifting of each set of anchors
g_i |>
 pin_by("first") |> shift_downstream(20) |>
 pin_by("second") |> shift_upstream(20)
```
plyranges-stretch Stretch pinned anchors of a GInteractions object with plyranges

### **Description**

Stretch pinned anchors of a GInteractions object with plyranges

## Usage

```
## S3 method for class 'AnchoredPinnedGInteractions'
stretch(x, extend)
## S3 method for class 'PinnedGInteractions'
stretch(x, extend)
```
#### Arguments

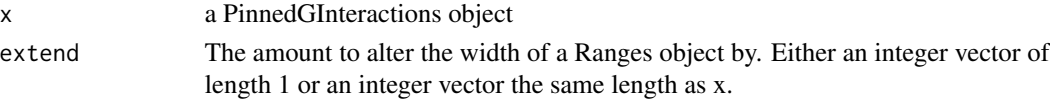

## Value

A PinnedGInteractions object

```
gi \leftarrow read_table(text = "chr1 11 20 chr1 21 30 + +
chr1 11 20 chr1 51 55 + +
chr1 11 30 chr1 51 55 - -
chr1 11 30 chr2 51 60 - -",
col.names = c(
  "seqnames1", "start1", "end1",
  "seqnames2", "start2", "end2", "strand1", "strand2")
) |>
  as_ginteractions() |>
  mutate(score = runif(4), type = c('cis', 'cis', 'cis', 'trans'))
####################################################################
# 1. Simple stretching
####################################################################
gi
gi |> pin_by("first") |> anchor_start() |> stretch(15)
gi |> pin_by("second") |> anchor_center() |> stretch(10)
gi |> pin_by("second") |> anchor_3p() |> stretch(20)####################################################################
# 2. Chained stretching of each set of anchors
####################################################################
gi |>
  pin_by("first") |> anchor_start() |> stretch(20) |>
  pin_by("second") |> stretch(20)
```
<span id="page-38-0"></span>

## Description

Replace anchors of a GInteractions

## Usage

replace\_anchors(x, id, value)

## S4 method for signature 'GInteractions, character, GenomicRanges' replace\_anchors(x, id, value)

## S4 method for signature 'GInteractions, numeric, GenomicRanges' replace\_anchors(x, id, value)

## S4 method for signature 'PinnedGInteractions, missing, GenomicRanges' replace\_anchors(x, id, value)

## S4 method for signature 'AnchoredPinnedGInteractions, missing, GRanges' replace\_anchors(x, id, value)

## S4 method for signature 'AnchoredPinnedGInteractions, numeric, GRanges' replace\_anchors(x, id, value)

## Arguments

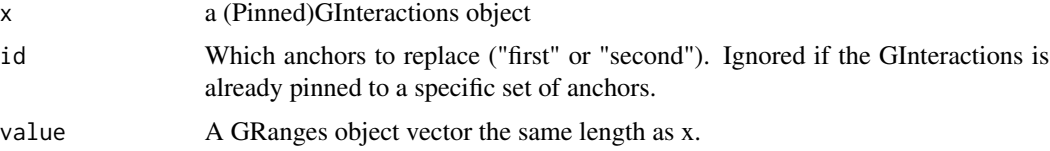

## Value

a (Pinned)GInteractions object.

```
gi \leftarrow read_table(text = "chr1 11 20 chr1 21 30
chr1 11 20 chr1 51 55
chr1 11 30 chr1 51 55
chr1 11 30 chr2 51 60",
col.name = c("seqnames1", "start1", "end1",
    "seqnames2", "start2", "end2")
```

```
| >as_ginteractions() |>
 mutate(type = c('cis', 'cis', 'cis', 'trans'), score = runif(4))
# 1. Replace anchors of a GInteractions object
gi |> replace_anchors(2, value = anchors1(gi))
gi |> replace_anchors(1, value = anchors2(gi))
gi |> replace_anchors(1, value = GenomicRanges::GRanges(c(
 "chr1:1-2", "chr1:2-3", "chr1:3-4", "chr1:4-5"
))# 2. Replace anchors of a pinned GInteractions object
gi |> pin_by(1) |> replace_3(value = anchors(gi))gi |> replace_anchors(1, value = anchors2(gi))
gi |>
 pin_by(1) |>
 replace_anchors(value = GenomicRanges::GRanges(c(
  "chr1:1-2", "chr1:2-3", "chr1:3-4", "chr1:4-5"
 )) ) |>
 pin_by(2) |>
 replace_anchors(value = GenomicRanges::GRanges(c(
  "chr2:1-2", "chr2:2-3", "chr2:3-4", "chr2:4-5"
 ))
```
40

# <span id="page-40-0"></span>**Index**

\$,GInteractions-method *(*anchors1*)*, [4](#page-3-0) anchor.AnchoredPinnedGInteractions *(*ginteractions-anchor*)*, [22](#page-21-0) anchor\_3p.AnchoredPinnedGInteractions *(*ginteractions-anchor*)*, [22](#page-21-0) anchor\_3p.PinnedGInteractions *(*ginteractions-anchor*)*, [22](#page-21-0) anchor\_5p.AnchoredPinnedGInteractions *(*ginteractions-anchor*)*, [22](#page-21-0) anchor\_5p.PinnedGInteractions *(*ginteractions-anchor*)*, [22](#page-21-0) anchor\_center.AnchoredPinnedGInteractions *(*ginteractions-anchor*)*, [22](#page-21-0) anchor\_center.PinnedGInteractions *(*ginteractions-anchor*)*, [22](#page-21-0) anchor\_end.AnchoredPinnedGInteractions *(*ginteractions-anchor*)*, [22](#page-21-0) anchor\_end.PinnedGInteractions *(*ginteractions-anchor*)*, [22](#page-21-0) anchor\_start.AnchoredPinnedGInteractions *(*ginteractions-anchor*)*, [22](#page-21-0) anchor\_start.PinnedGInteractions *(*ginteractions-anchor*)*, [22](#page-21-0) anchors1, [4](#page-3-0) anchors1,GInteractions-method *(*anchors1*)*, [4](#page-3-0) anchors2 *(*anchors1*)*, [4](#page-3-0) anchors2,GInteractions-method *(*anchors1*)*, [4](#page-3-0) annotate, [6](#page-5-0) annotate,GInteractions,GRanges,character-method end1 *(*anchors1*)*, [4](#page-3-0) *(*annotate*)*, [6](#page-5-0) annotate\_directed *(*annotate*)*, [6](#page-5-0) annotate\_directed,GInteractions,GRanges,character-method end2,GInteractions-method *(*anchors1*)*, [4](#page-3-0) *(*annotate*)*, [6](#page-5-0) arrange, *[3](#page-2-0)* arrange.GInteractions *(*dplyr-arrange*)*, [10](#page-9-0) as\_ginteractions, [8](#page-7-0) count, *[3](#page-2-0)* count.GInteractions *(*dplyr-count*)*, [11](#page-10-0) count.GroupedGInteractions *(*dplyr-count*)*, [11](#page-10-0) count\_overlaps.GInteractions *(*ginteractions-count-overlaps*)*,  $23$ count\_overlaps.PinnedGInteractions *(*ginteractions-count-overlaps*)*, [23](#page-22-0) count\_overlaps\_directed.GInteractions *(*ginteractions-count-overlaps*)*,  $23$ count\_overlaps\_directed.PinnedGInteractions *(*ginteractions-count-overlaps*)*,  $23$ countOverlaps, *[24,](#page-23-0) [25](#page-24-0)*, *[29](#page-28-0)* data.frame(), *[8](#page-7-0)* DataFrame(), *[8](#page-7-0)*, *[12](#page-11-0)*, *[21](#page-20-0)* dplyr-arrange, [10](#page-9-0) dplyr-count, [11](#page-10-0) dplyr-filter, [13](#page-12-0) dplyr-group\_by, [14](#page-13-0) dplyr-mutate, [16](#page-15-0) dplyr-rename, [17](#page-16-0) dplyr-select, [18](#page-17-0) dplyr-slice, [19](#page-18-0) dplyr-summarise *(*dplyr-summarize*)*, [20](#page-19-0) dplyr-summarize, [20](#page-19-0) end1,GInteractions-method *(*anchors1*)*, [4](#page-3-0) end2 *(*anchors1*)*, [4](#page-3-0) filter, *[3](#page-2-0)* filter.GInteractions *(*dplyr-filter*)*, [13](#page-12-0) filter\_by\_non\_overlaps.GInteractions *(*ginteractions-filter-overlaps*)*, [25](#page-24-0)

filter\_by\_non\_overlaps.PinnedGInteractions *(*ginteractions-filter-overlaps*)*,  $25$ filter\_by\_overlaps.GInteractions *(*ginteractions-filter-overlaps*)*,  $25$ filter\_by\_overlaps.PinnedGInteractions *(*ginteractions-filter-overlaps*)*, [25](#page-24-0) find\_overlaps.GInteractions *(*ginteractions-find-overlaps*)*, [26](#page-25-0) find\_overlaps.PinnedGInteractions *(*ginteractions-find-overlaps*)*, [26](#page-25-0) find\_overlaps\_directed.GInteractions *(*ginteractions-find-overlaps*)*,  $26$ find\_overlaps\_directed.PinnedGInteractions *(*ginteractions-find-overlaps*)*, [26](#page-25-0) findOverlaps, *[27](#page-26-0)* flank\_downstream *(*plyranges-flank*)*, [34](#page-33-0) flank\_left *(*plyranges-flank*)*, [34](#page-33-0) flank\_right *(*plyranges-flank*)*, [34](#page-33-0) flank\_upstream *(*plyranges-flank*)*, [34](#page-33-0) ginteractions-anchor, [22](#page-21-0) ginteractions-annotate *(*annotate*)*, [6](#page-5-0) ginteractions-count-overlaps, [23](#page-22-0) ginteractions-filter-overlaps, [25](#page-24-0) ginteractions-find-overlaps, [26](#page-25-0) ginteractions-getters *(*anchors1*)*, [4](#page-3-0) ginteractions-join-overlap-left, [28](#page-27-0) ginteractions-pin *(*pin*)*, [32](#page-31-0) group-group\_data, [30](#page-29-0) group\_by, *[3](#page-2-0)* group\_by.DelegatingGInteractions *(*dplyr-group\_by*)*, [14](#page-13-0) group\_by.GInteractions *(*dplyr-group\_by*)*, [14](#page-13-0) group\_data.GroupedGInteractions *(*group-group\_data*)*, [30](#page-29-0) group\_indices.GroupedGInteractions *(*group-group\_data*)*, [30](#page-29-0) group\_keys.GroupedGInteractions *(*group-group\_data*)*, [30](#page-29-0) group\_size.GroupedGInteractions *(*group-group\_data*)*, [30](#page-29-0)

group\_vars.GInteractions *(*group-group\_data*)*, [30](#page-29-0) group\_vars.GroupedGInteractions *(*group-group\_data*)*, [30](#page-29-0) groups.GroupedGInteractions *(*group-group\_data*)*, [30](#page-29-0) InteractionSet::GInteractions(), *[8](#page-7-0)* join\_overlap\_left.GInteractions *(*ginteractions-join-overlap-left*)*,  $28$ join\_overlap\_left.PinnedGInteractions *(*ginteractions-join-overlap-left*)*, [28](#page-27-0) join\_overlap\_left\_directed.GInteractions *(*ginteractions-join-overlap-left*)*, [28](#page-27-0) join\_overlap\_left\_directed.PinnedGInteractions *(*ginteractions-join-overlap-left*)*, [28](#page-27-0) mutate, *[3](#page-2-0)* mutate.GInteractions *(*dplyr-mutate*)*, [16](#page-15-0) n\_groups.GroupedGInteractions *(*group-group\_data*)*, [30](#page-29-0) pin, [32](#page-31-0) pin,AnchoredPinnedGInteractions,character-method *(*pin*)*, [32](#page-31-0) pin,AnchoredPinnedGInteractions,numeric-method *(*pin*)*, [32](#page-31-0) pin,GInteractions,character-method *(*pin*)*, [32](#page-31-0) pin,GInteractions,numeric-method *(*pin*)*, [32](#page-31-0) pin,GroupedGInteractions,character-method *(*pin*)*, [32](#page-31-0) pin,GroupedGInteractions,numeric-method *(*pin*)*, [32](#page-31-0) pin,PinnedGInteractions,character-method *(*pin*)*, [32](#page-31-0) pin,PinnedGInteractions,missing-method *(*pin*)*, [32](#page-31-0) pin,PinnedGInteractions,numeric-method *(*pin*)*, [32](#page-31-0) pin\_anchors1 *(*pin*)*, [32](#page-31-0) pin\_anchors2 *(*pin*)*, [32](#page-31-0) pin\_by *(*pin*)*, [32](#page-31-0)

## $I<sub>N</sub>$  and  $I<sub>3</sub>$  and  $I<sub>43</sub>$

pin\_first *(*pin*)*, [32](#page-31-0) pin\_second *(*pin*)*, [32](#page-31-0) pinned\_anchors *(*pin*)*, [32](#page-31-0) pinned\_anchors,AnchoredPinnedGInteractions-method start2,GInteractions-method *(*anchors1*)*, *(*pin*)*, [32](#page-31-0) pinned\_anchors,PinnedGInteractions-method *(*pin*)*, [32](#page-31-0) plyinteractions *(*plyinteractions-package*)*, [3](#page-2-0) plyinteractions-package, [3](#page-2-0) plyranges-flank, [34](#page-33-0) plyranges-shift, [36](#page-35-0) plyranges-stretch, [37](#page-36-0) ranges1 *(*anchors1*)*, [4](#page-3-0) ranges1,GInteractions-method *(*anchors1*)*, [4](#page-3-0) ranges2 *(*anchors1*)*, [4](#page-3-0) ranges2,GInteractions-method *(*anchors1*)*, [4](#page-3-0) rename.GInteractions *(*dplyr-rename*)*, [17](#page-16-0) replace\_anchors, [39](#page-38-0) replace\_anchors,39<br>replace\_anchors,AnchoredPinnedGInteractions,missing,GRanges-method *(*replace\_anchors*)*, [39](#page-38-0) replace\_anchors,AnchoredPinnedGInteractions,numerifo6Paner&FundedGInteractions *(*replace\_anchors*)*, [39](#page-38-0) replace\_anchors,GInteractions,character,Genomie&angescrethedGInteractions *(*replace\_anchors*)*, [39](#page-38-0) replace\_anchors,GInteractions,numeric,Genomic**Rapges**ppmethood *(*replace\_anchors*)*, [39](#page-38-0) replace\_anchors,PinnedGInteractions,missing,GenomicRa $\rho$ <sub>gg98,</sub> method *(*replace\_anchors*)*, [39](#page-38-0) select, *[3](#page-2-0)* select.GInteractions *(*dplyr-select*)*, [18](#page-17-0) seqnames1 *(*anchors1*)*, [4](#page-3-0) seqnames1,GInteractions-method *(*anchors1*)*, [4](#page-3-0) seqnames2 *(*anchors1*)*, [4](#page-3-0) seqnames2,GInteractions-method *(*anchors1*)*, [4](#page-3-0) shift\_downstream *(*plyranges-shift*)*, [36](#page-35-0) shift\_left *(*plyranges-shift*)*, [36](#page-35-0) shift\_right *(*plyranges-shift*)*, [36](#page-35-0) shift\_upstream *(*plyranges-shift*)*, [36](#page-35-0) start1,GInteractions-method *(*anchors1*)*, [4](#page-3-0) start2 *(*anchors1*)*, [4](#page-3-0) [4](#page-3-0) strand1 *(*anchors1*)*, [4](#page-3-0) strand1,GInteractions-method *(*anchors1*)*, [4](#page-3-0) strand2 *(*anchors1*)*, [4](#page-3-0) strand2,GInteractions-method *(*anchors1*)*, [4](#page-3-0) stretch.AnchoredPinnedGInteractions *(*plyranges-stretch*)*, [37](#page-36-0) stretch.PinnedGInteractions *(*plyranges-stretch*)*, [37](#page-36-0) summarise.GroupedGInteractions *(*dplyr-summarize*)*, [20](#page-19-0) summarize, *[3](#page-2-0)* summarize.GroupedGInteractions *(*dplyr-summarize*)*, [20](#page-19-0) tally, *[3](#page-2-0) (*dplyr-count*)*, [11](#page-10-0) *(*ginteractions-anchor*)*, [22](#page-21-0) *(*dplyr-group\_by*)*, [14](#page-13-0) unpin,AnchoredPinnedGInteractions-method unpin,GInteractions-method *(*pin*)*, [32](#page-31-0) unpin,PinnedGInteractions-method *(*pin*)*, [32](#page-31-0) width1 *(*anchors1*)*, [4](#page-3-0) width1,GInteractions-method *(*anchors1*)*,  $\Delta$ width2 *(*anchors1*)*, [4](#page-3-0) width2,GInteractions-method *(*anchors1*)*, [4](#page-3-0)

slice, *[3](#page-2-0)* slice.GInteractions *(*dplyr-slice*)*, [19](#page-18-0) start1 *(*anchors1*)*, [4](#page-3-0)